GUNNET e.V. www.gunnet.de Jürgen Neumeier juergen.neumeier@gunnet.de Nov 2018

Einsteigerschulung Grundlagen Tastatur

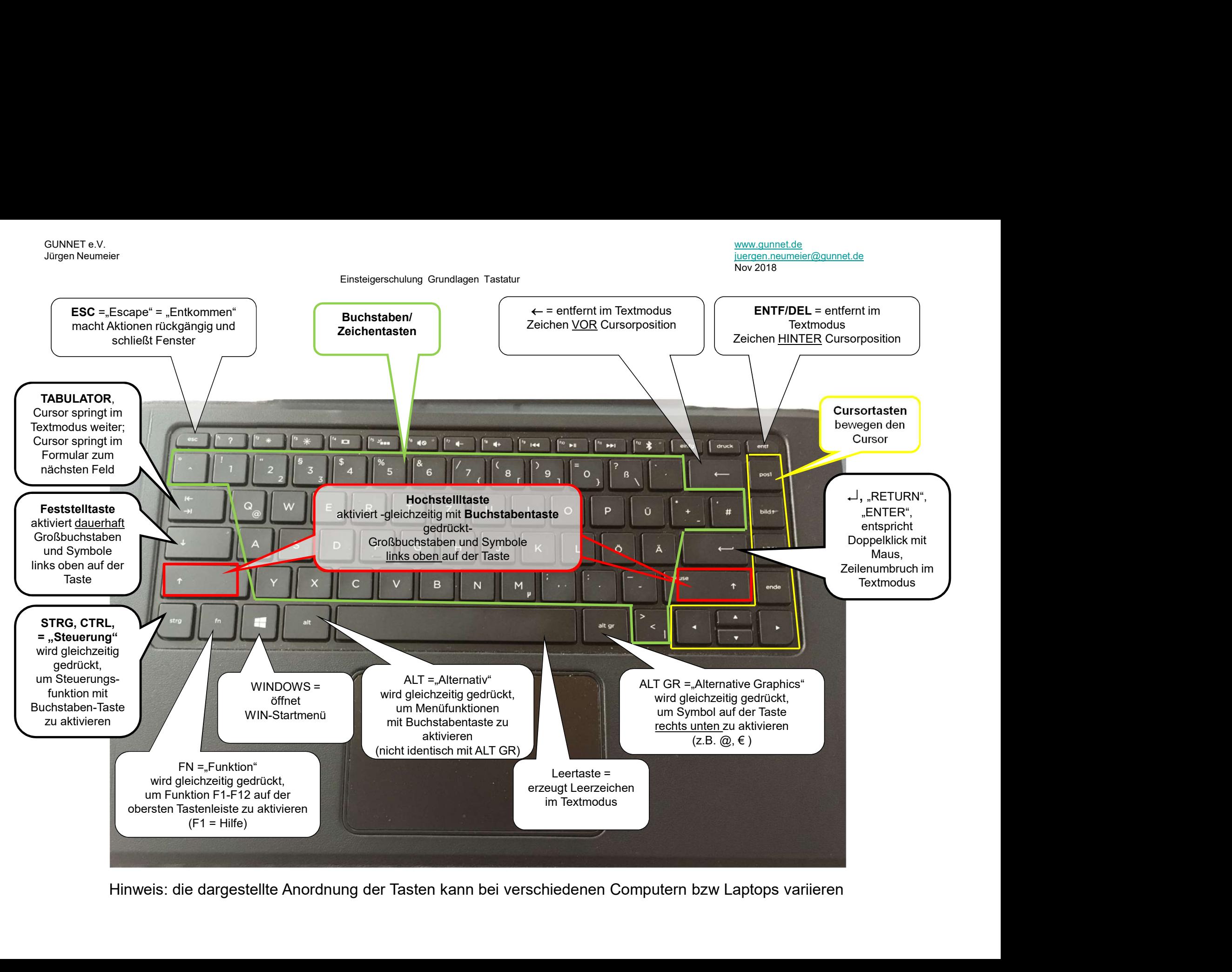

Einsteigerschulung Grundlagen Tastatur

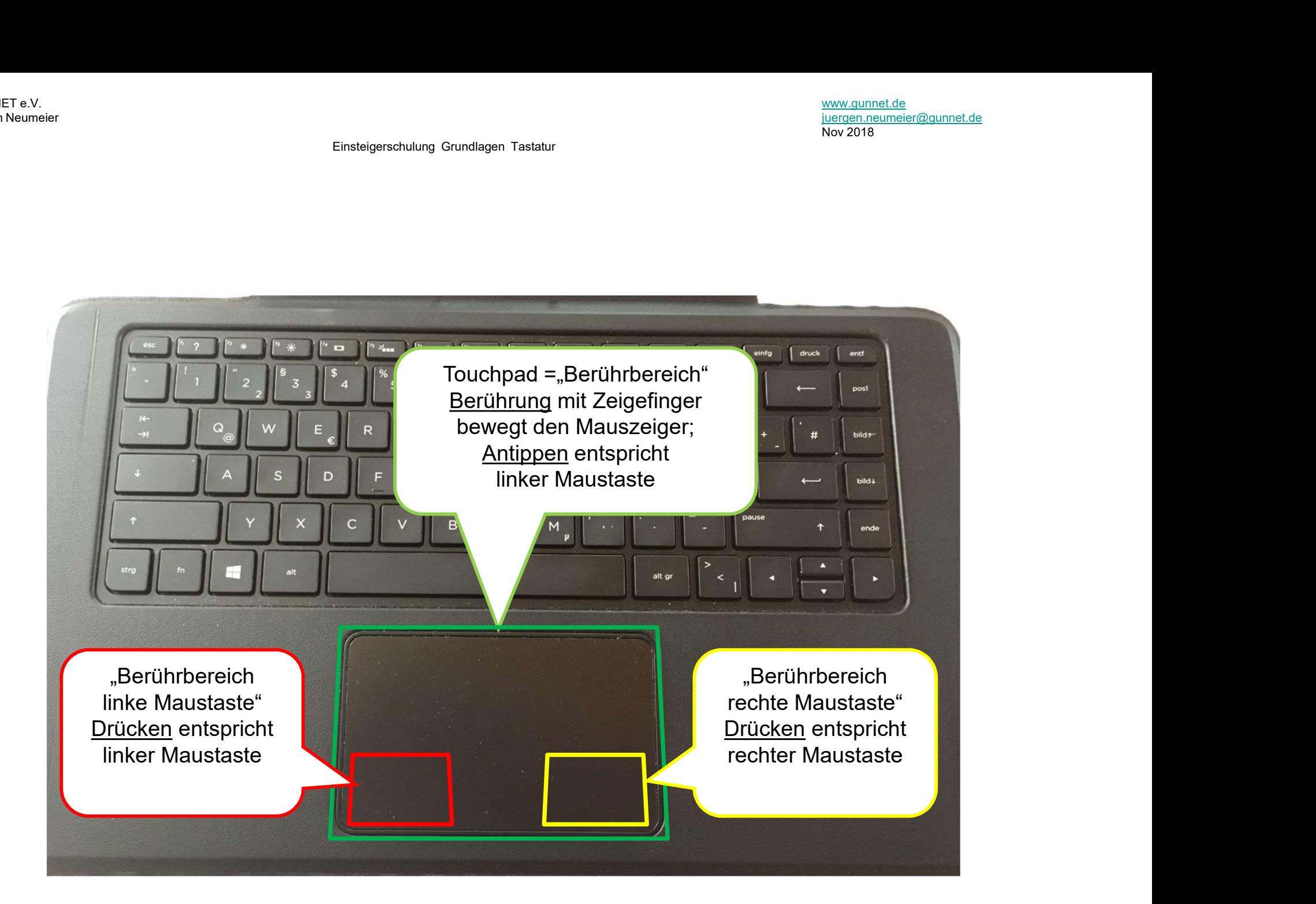